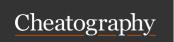

## seqkit Cheat Sheet

by ac1513 via cheatography.com/78065/cs/19074/

| grep                                                      |                                 |
|-----------------------------------------------------------|---------------------------------|
| -f                                                        | pattern file                    |
| -p                                                        | search pattern                  |
| -V                                                        | invert (non-matching)           |
| -r                                                        | patterns use regular expression |
| -n                                                        | by name                         |
| -S                                                        | by seq                          |
| -i                                                        | ignore case                     |
| search sequences by pattern(s) of name or sequence motifs |                                 |

| fx2tab |                                   |
|--------|-----------------------------------|
| -n     | print names                       |
| -i     | print id (instead of full header) |
| -g     | print gc content                  |
| -G     | print gc-skew                     |
| -l     | print length                      |
| -B     | print base content (e.gB AT -B N) |

| sort |                       |
|------|-----------------------|
| -1   | by length             |
| -n   | by full name (not id) |
| -S   | by sequence           |
| -r   | reverse               |

| stats      |                           |
|------------|---------------------------|
| <b>-</b> a | all                       |
| -T         | tabular (machine readable |
| -j         | number of threads         |

| split                                                    |                                           |
|----------------------------------------------------------|-------------------------------------------|
| -i                                                       | by id                                     |
| -p                                                       | into # parts                              |
| -S                                                       | by size                                   |
| -O                                                       | output directory (def. is \$infile.split) |
| use split2 for fastq/paired end (-1 + -2 for paired end) |                                           |

| seq |                                                                      |
|-----|----------------------------------------------------------------------|
| -m  | min. length of reads to output e.g. 500 for reads over 500bp         |
| -M  | max. length of reads to output e.g. 500 for reads under 500bp        |
| -n  | only print read names                                                |
| -W  | defines line width, 0 for no wrap (i.e. to turn into one-line fastx) |
| -i  | print ID instead of full head (shorten ID)                           |

| other |                             |
|-------|-----------------------------|
| faidx | Create fasta index file     |
| fq2a  | fastq to fasta              |
| rmdup | remove duplicated sequences |

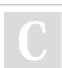

By ac1513 cheatography.com/ac1513/

Published 2nd September, 2020. Last updated 22nd March, 2022. Page 1 of 1. Sponsored by **CrosswordCheats.com**Learn to solve cryptic crosswords!
http://crosswordcheats.com